# **Segundo PARCIAL – COMPUTACIÓN 1 - 2022**

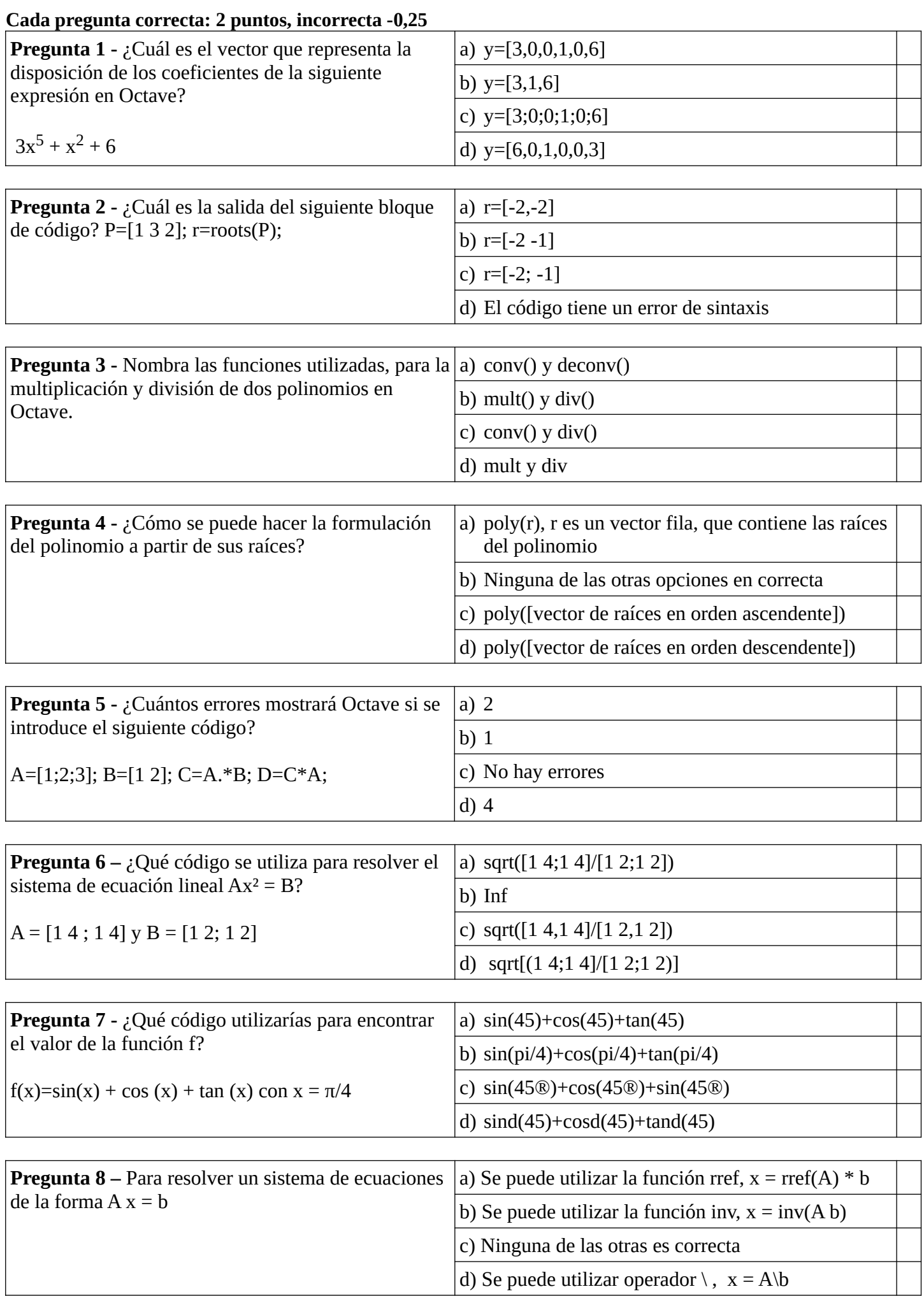

## **Segundo PARCIAL – COMPUTACIÓN 1 - 2022**

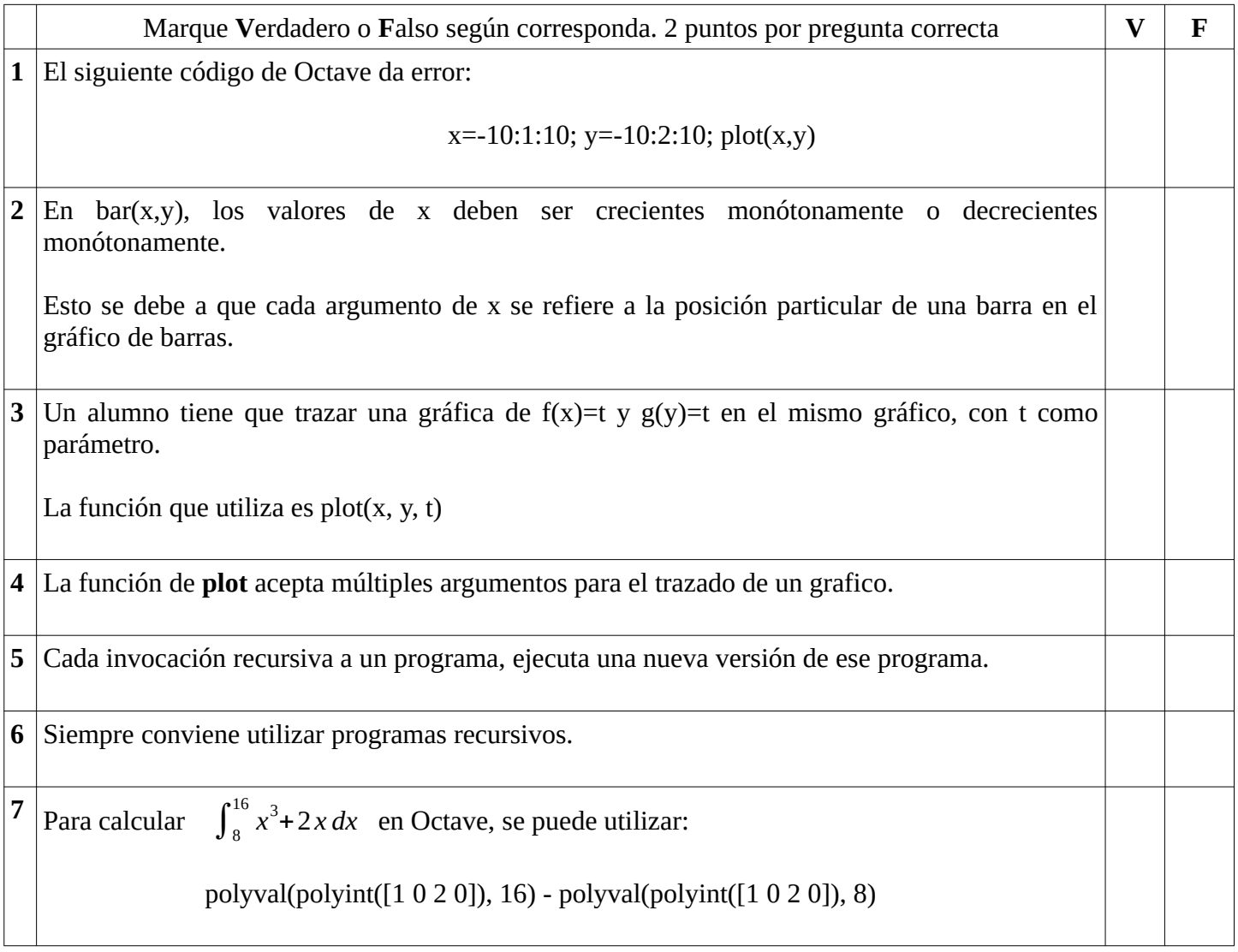

#### **Segundo PARCIAL – COMPUTACIÓN 1 - 2022**

### **Ejercicio de Recursión (15 puntos)**

Escribir una función recursiva en Octave que realice la suma desde 0 hasta n.

#### **Ejercicio de Matriz Dispersa (15 puntos)**

Dada una matriz A dispersa representada por tres vectores d, f y c (formato elemental), escribir una función en Octave que devuelva 1 si esa matriz A es simétrica, 0 en caso contrario.

A es simétrica, si  $A(i,j) == A(j,i)$